# The x1txtra package

### Will Robertson

2009/09/02 v0.5

## **Contents**

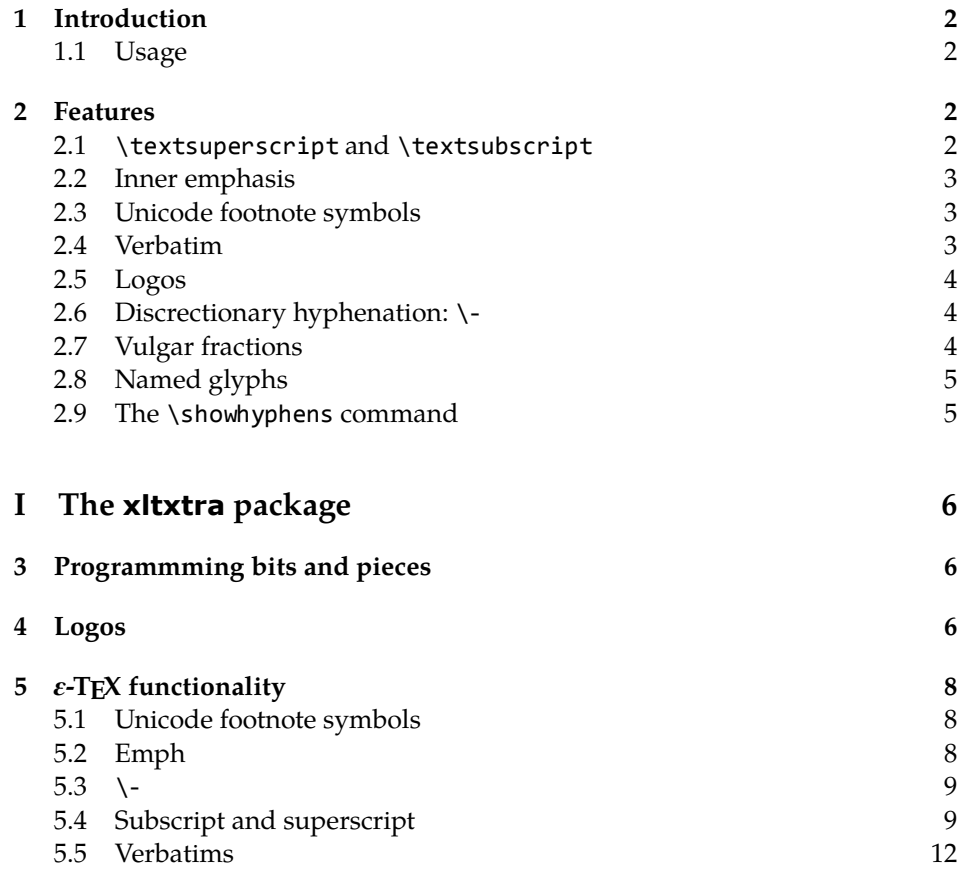

### 1 Introduction

This document describes the xltxtra package. It implements some odds-andends features and improved functionality for broken or sub-standard LATEX methods when using the X<sub>T</sub>T<sub>E</sub>X format.

#### 1.1 Usage

Easy: \usepackage{xltxtra}. This package automatically loads the following packages: fixltx2e, etex, xunicode, fontspec.

There are some package options to disable various functionality that could clash with other things:

- **no-sscript** Swaps the definitions of \textsubscript and \textsuperscript with their respective starred versions, as described in section §2.1.
- **no-emph** Disables the redefinition of \emph and \em described in section §2.2.
- **no-logos** Disables the redefinition of \TeX, etc. described in section §2.5, but *does* still define the \XeTeX and \XeLaTeX logo commands.
- **no-hyphen** Disables the redefinition of \- (probably harmless anyway) described in section §2.6.
- **no-verb** Disables the redefinition of \verb\* and \begin{verbatim\*}, and the patching of various verbatim packages, as described in section §2.4.

#### 2 Features

#### 2.1 \textsuperscript and \textsubscript

These two macros have been redefined to take advantage, if possible, of actual superior or inferior glyphs in the main document font. This is very important for high-quality typesetting — compare this first example to the third; yes, they are the same font.

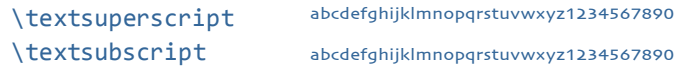

But will fall back on 'faked' ones if they don't exist: (this is Didot)

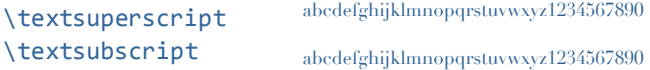

The original definitions are available in starred verions of the commands:

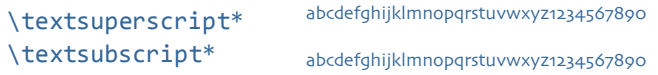

But beware fonts lacking the full repertoire: (this is Adobe Jenson Pro)

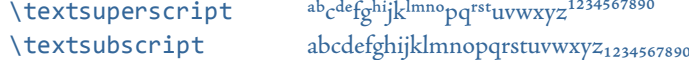

The [no-sscript] package option will swap the definitions of the starred and non-starred versions of the commands described above if the new definitions are undesirable.

The macros \realsubscript, \realsuperscript, \fakesubscript, and \fakesuperscript may be used to access the 'new' and 'old' functionalities regardless of the [no-sscript] package option.

#### 2.2 Inner emphasis

fixltx2e's method for checking for "inner" emphasis is a little fragile in XHTEX, because font slant information might be missing from the font. Therefore, we use L<sup>A</sup>TEX's NFSS information, which is more likely to be correct.

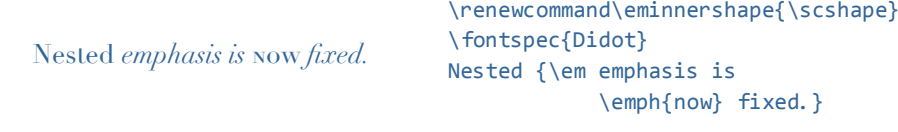

The [no-emph] package option will disable this redefinition.

#### 2.3 Unicode footnote symbols

By default LTEX defines symbolic footnote characters in terms of commands that don't resolve well; better results can be achieved by using specific unicode characters or proper LICRs with the xunicode package.

This problem has been solved by loading the fixltx2e and xunicode packages in xltxtra.

#### 2.4 Verbatim

Many verbatim mechanisms assume the existence of a 'visible space' character that exists in the ASCII space slot of the typewriter font. This character is known in unicode as  $U+2434$ : BOX OPEN, which looks like this: ' $\lbrack$ '.

When a unicode typewriter font is used, L<sup>A</sup>TEX no longer prints visible spaces for the verbatim\* environment and \verb\* command. xltxtra fixes this problem by using the correct unicode glyph, and patches the following packages to do the same: listings, fancyvrb, moreverb, and verbatim.

In the case that the typewriter font does not contain '␣', the Latin Modern Mono font is used as a fallback.

#### 2.5 Logos

This part of the package essentially exists to define the \XeTeX and \XeLaTeX logos, which need to be tuned according to the font that is used. Andrew Moschou's metalogo package is used to achieve this. Here are some examples. The default:

TEX XƎTEX LATEX XƎLATEX \TeX\ \XeTeX\ \LaTeX\ \XeLaTeX

Notice it's a bit tight compared to not using Computer Modern, for which the logos were designed:

```
TEX XEITEX LATEX XELATEX
```
\usefont{0T1}{cmr}{m}{n} \TeX\ \XeTeX\ \LaTeX\ \XeLaTeX

Look in the implementation corresponding to this section to see how to customise the spacings in these logos and refer to the documentation for metalogo for more information.

The [no-logos] package option will not redefine \TeX or \LaTeX but will still define \XeTeX and \XeLaTeX.

If the hyperref package is loaded, these logos will be set up to behave properly in PDF bookmarks and so on.

#### 2.6 Discrectionary hyphenation: \-

LTEX defines the macro \- to insert discretionary hyphenation points. However, it is hard-coded in LATEX to use the hyphen - character. Since fontspec makes it easy to change the hyphenation character on a per font basis, it would be nice if \- adjusted automatically — and now it does.

#### 2.7 Vulgar fractions

The \vfrac command for setting 'vulgar' fractions based on AAT or OpenType font features. Not really recommended for many purposes, depending on your text, but it's a good example of how to program such things using fontspec.

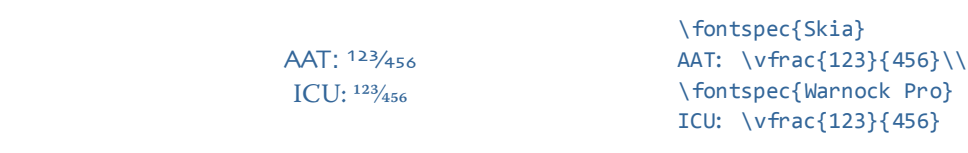

(This can also be achieved in regular LATEX with either the nicefrac or xfrac package.)

Only use it when you know it will work; no warnings are given if the font doesn't support the necessary features.

#### 2.8 Named glyphs

Along the way somewhere, XHTEX added support for selecting glyphs from a TrueType-based OpenType font based on their internal glyph name. Jonathan Kew posted the following definition as a nice interface to it.

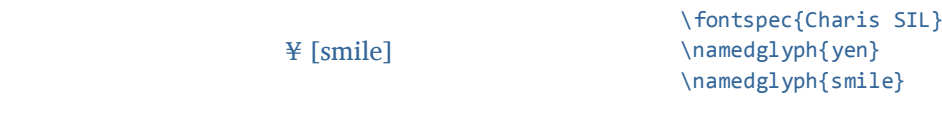

#### 2.9 The \showhyphens command

The default definition doesn't work in XHTEX. A new version, written by Jonathan Kew, is included in this package that *does* work. Minor differences with the original: the showing of hyphens in the console output will be marked with explanatory text. Also, multiple words, separated by commas, will end up in separate instances of 'showing hyphens'.

# **File I The xltxtra package**

This is the package implementation.

- \ProvidesPackage{xltxtra}
- [2009/09/02 v0.5 Improvements for the "XeLaTeX" format]

#### Option processing

- \newif\if@xxt@nosscript@
- \newif\if@xxt@nologos@
- \newif\if@xxt@nohyphen@
- \newif\if@xxt@noemph@
- \newif\if@xxt@noverb@
- \DeclareOption{no-sscript}{\@xxt@nosscript@true}
- \DeclareOption{no-logos}{\@xxt@nologos@true}
- \DeclareOption{no-hyphen}{\@xxt@nohyphen@true}
- \DeclareOption{no-emph}{\@xxt@noemph@true}
- \DeclareOption{no-verb}{\@xxt@noverb@true}
- \ProcessOptions\*

#### Required packages

- \RequirePackage{ifxetex}
- \RequireXeTeX
- \RequirePackage{fontspec}
- \RequirePackage{xunicode}

### Programmming bits and pieces

#### Logos

\XeTeX The TEX-related logos people insist upon using need to be tuned on a per-font ba- \XeLaTeX sis. This package calls upon Andrew Moschou's package metalogo for this purpose. To tune the logos to each font, use the commands \setlogokern, \setlogodrop, etc. Refer to mathspec's documentation for further details.

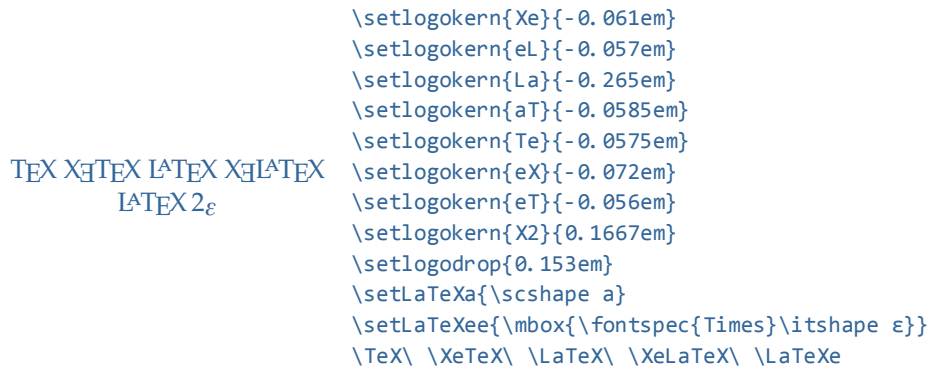

 \RequirePackage{metalogo} \setlogokern{Te}{-0.15em} \setlogokern{eX}{-0.15em} \setlogokern{La}{-0.36em} \setlogokern{aT}{-0.15em} \setlogokern{Xe}{-0.15em} \setlogokern{eT}{-0.15em} \setlogokern{eL}{-0.1em} \setlogokern{X2}{default} \setlogodrop{.5ex} 28 \setLaTeXa{\scshape a}

The [no-logos] package option might be in effect, in which case \TeX, \La-TeX and \LaTeXe should keep their original definitions (which were saved by metalogo).

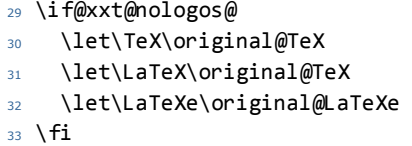

\TeX@logo@spacing This macro is now deprecated. It is recommended to use the commands from metalogo.

```
34 \newcommand*\TeX@logo@spacing[6]{%
35 \PackageWarning{xltxtra}{%
36 Use of \protect\TeX@logo@spacing\space is deprecated,\MessageBreak
37 recommend to use commands from package `metalogo' instead}
38 \setlogokern{Te}{#1}%
39 \setlogokern{eT}{#1}%
40 \setlogokern{eX}{#2}%
41 \setlogokern{Xe}{#2}%
42 \setlogodrop{#3}%
43 \setlogokern{La}{#4}%
```

```
44 \setlogokern{aT}{#5}%
```

```
45 \setlogokern{eL}{#6}}
```
hyperref-safe versions of the logos:

```
46 \AtBeginDocument{%
47 \@ifpackageloaded{hyperref}{%
48 \pdfstringdefDisableCommands{%
49 \def\TeX{TeX}%
50 \def\XeTeX{XeTeX}%
51 \def\LaTeX{LaTeX}%
52 \def\LaTeXe{LaTeX2e}%
53 \def\XeLaTeX{XeLaTeX}%
54 }%
55 }{}%
56 }
```
### *ε*-TEX functionality

Because it's just sensible, we load the package that actually allows LATEX to access the extra registers, etc., provided by *ε*-TEX.

\RequirePackage{etex}

#### 5.1 Unicode footnote symbols

- \RequirePackage{fixltx2e}[2006/03/24]
- 5.2 Emph
- \unless\if@xxt@noemph@

\em Redefinition of  ${\emph{...}}$  and  $\emptyset$ ...} to use  $N$ rss info to detect when the \emph inner shape should be used.

- \DeclareRobustCommand\em
- {\@nomath\em
- \edef\@tempa{\f@shape}%
- 63 \edef\@tempb{\itdefault}%
- \ifx\@tempa\@tempb
- \eminnershape
- \else
- 67 \emshape

```
68 \quad \{f_i\}
```
- 69 \DeclareTextFontCommand{\emph}{\em}
- \let\emshape\itshape
- \let\eminnershape\upshape
- $72 \sqrt{fi}$

5.3  $\setminus$ 

```
73 \unless\if@xxt@nohyphen@
```
\- This macro is courtesy of Frank Mittelbach and the LTEX 2*ε* source code.

```
74 \DeclareRobustCommand{\-}{%
75 \discretionary{%
76 \char\ifnum\hyphenchar\font<\z@
77 \\xlx@defaulthyphenchar
78 \else
79 \hyphenchar\font
80 \fi}{}{}
81 \def\xlx@defaulthyphenchar{`\-}
```
 $82 \sqrt{fi}$ 

### 5.4 Subscript and superscript

For OpenType fonts, the subscript feature (subs) is used, but if that doesn't exist then the scientific inferior feature (sinf) is used on the assumption that something's better than nothing. This matches current trends in OpenType font design. Footnotes are patched to use this better \textsuperscript.

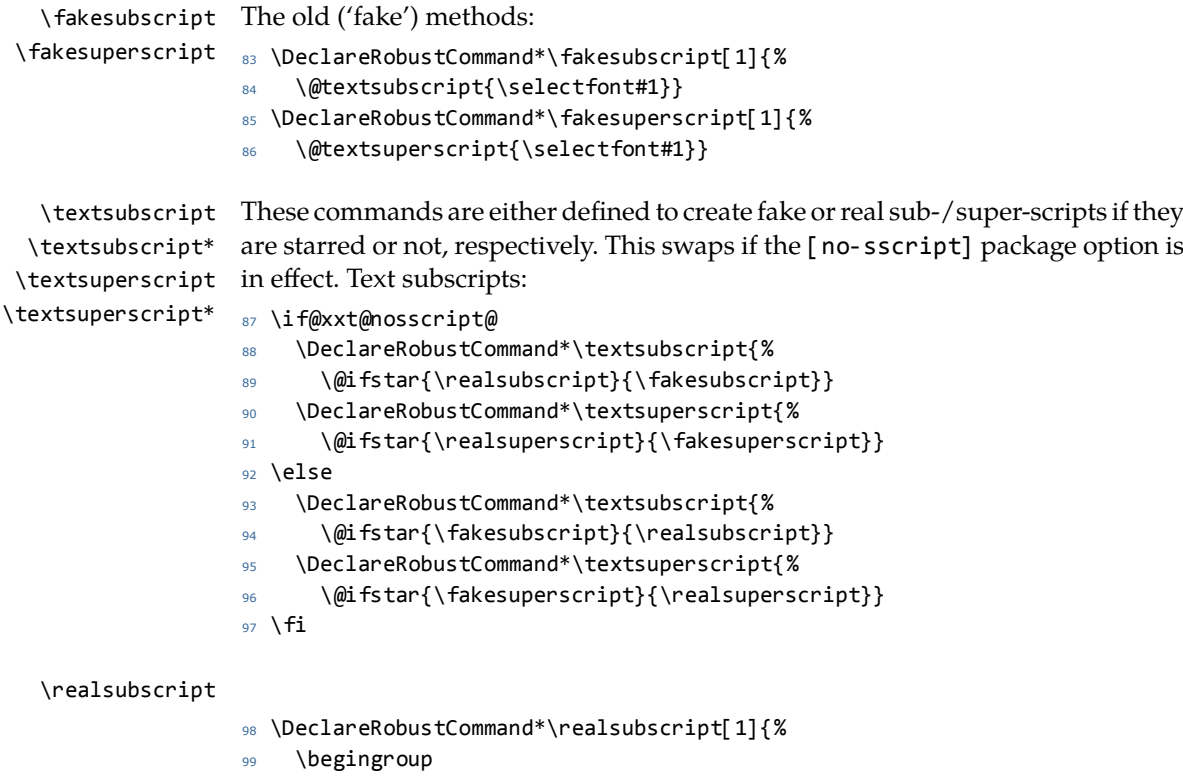

```
100 \ifcsname zf@family@fontdef\f@family\endcsname
101 \c@zf@script 1818326126\relax
102 \font\zf@basefont="\csname zf@family@fontdef\f@family\endcsname" at \f@size pt
103 \zf@set@font@type
104 \iint z f(x) dx105 \zf@check@ot@feat{+subs}%
106 \if@tempswa
107 {\addfontfeature{VerticalPosition=Inferior}#1}%
108 \else
109 \zf@check@ot@feat{+sinf}%
110 \if@tempswa
111 {\addfontfeature{VerticalPosition=ScientificInferior}#1}%
112 \qquad \text{lelex}113 \fakesubscript{#1}%
114 \qquad \qquad \qquad \setminus \text{fi}115 \qquad \qquad \setminus \text{fi}116 \else\ifzf@atsui
117 \zf@make@aat@feature@string{10}{2}%
118 \unless\ifx\@tempa\@empty
119 {\addfont feature{VerticalPosition=Inferior}}#1}%
120 \else
121 \fakesubscript{#1}%
122 \quad \overline{\qquad} \fi
123 \qquad \qquad \text{fil}\text{fi}124 \text{lele}125 \fakesubscript{#1}%
126 \quad \text{Ifi}127 \endgroup}
```
\realsuperscript Text superscripts:

```
128 \DeclareRobustCommand*\realsuperscript[1]{%
129 \begingroup
130 \ifcsname zf@family@fontdef\f@family\endcsname
131 \c@zf@script 1818326126\relax
132 \font\zf@basefont="\csname zf@family@fontdef\f@family\endcsname" at \f@size pt
133 \zf@set@font@type
134 \iint z f(\omega)135 \zf@check@ot@feat{+sups}%
136 \if@tempswa
137 {\addfontfeature{VerticalPosition=Superior}#1}%
138 \else
139 \fakesuperscript{#1}%
140 \overline{\ } \overline{\ }141 \else\ifzf@atsui
142 \zf@make@aat@feature@string{10}{1}%
143 \unless\ifx\@tempa\@empty
144 {\addfontfeature{VerticalPosition=Superior}#1}%
```

```
145 \else
146 \fakesuperscript{#1}%
147 \qquad \qquad \overline{11}148 \fi\fi
149 \text{le}150 \fakesuperscript{#1}%
151 \quad \text{If}152 \endgroup}
```
Patching footnotes:

#### \@makefnmark

153 \def\@makefnmark{\mbox{\normalfont\textsuperscript{\@thefnmark}}}

\vfrac #1: Numerator

#2: Denominator

No error checking is done to ensure that the font actually has the neceessary features. Requires the xunicode package for \textfractionsolidus.

<sup>154</sup> \newcommand\*\vfrac[2]{%

```
155 \begingroup
            156 \c@zf@script 1818326126\relax
            157 \font\zf@basefont="\csname zf@family@fontdef\f@family\endcsname" at \f@size pt
            158 \zf@set@font@type
            159 \iint z f(x) dx160 {\addfontfeature{VerticalPosition=Numerator}#1}%
            161 \textfractionsolidus
            162 {\addfontfeature{VerticalPosition=Denominator}#2}%
            163 \else\ifzf@atsui
            164 {\addfontfeature{VerticalPosition=Superior}#1}%
            165 \textfractionsolidus
            166 {\addfontfeature{VerticalPosition=Inferior}#2}%
            167 \fi\fi
            168 \endgroup}
\namedglyph #1: Name of the font glyph to be typeset
            169 \newcommand\namedglyph[1]{%
            170 \@tempcnta=\XeTeXglyphindex "#1"\relax
            171 \ifnum\@tempcnta>0
            172 \XeTeXglyph\@tempcnta
            173 \else
            174 \xxt@namedglyph@fallback{#1}%
            175 \quad \{\text{fi}\}
```
#### \xxt@namedglyph@fallback Redefine this macro to change how glyph names that aren't found get typeset. <sup>176</sup> \newcommand\xxt@namedglyph@fallback[1]{[#1]}

\showhyphens This macro is entirely due to Jonathan Kew. I wish I knew how to write these sorts of things.

```
177 \newbox\xxt@tempbox
178 \def\showhyphens#1{%
179 \typeout{^^J************************
180 \string\showhyphens:
181 *****************************
182 \@for\@ii:=#1\do{\xxt@showhyphens{\@ii}}%
183 \typeout{^^J**************************
184 ********************
185 ***********************^^J}}
186 \def\xxt@showhyphens#1{%
187 \setbox\@tempboxa=\vbox{%
188 \hsize1sp \hbadness10000 \hfuzz\maxdimen
189 \everypar={} \leftskip\z@ \rightskip\leftskip
190 \pretolerance\m@ne \noindent \hskip\z@ #1\par
191 \global\setbox\xxt@tempbox=\hbox{}\xxt@sh@cat}%
192 \setbox\@tempboxa=\hbox to \maxdimen{\unhbox\xxt@tempbox}}
193 \def\xxt@sh@cat{\unskip\unpenalty
194 \setbox\@tempboxa=\lastbox
195 \unless\ifvoid\@tempboxa
196 \global\setbox\xxt@tempbox=\hbox{%
197 \unhbox\@tempboxa
198 \unskip\unskip
199 \unhbox\xxt@tempbox}%
200 \expandafter\xxt@sh@cat
201 \quad \text{Ifi}
```
#### 5.5 Verbatims

Many thanks to Apostolos Syropoulos for discovering this problem and writing the redefinion of LATEX's verbatim environment and \verb\* command.

```
202 \unless\if@xxt@noverb@
```
\xxt@visiblespace Print u+2434: OPEN BOX, which is used to visibly display a space character.

```
203 \def\xxt@visiblespace{%
204 \iffontchar\font"2423
205 \expandafter\textvisiblespace
206 \else
207 \expandafter\xxt@visiblespace@fallback
208 \fi}
```
\xxt@visiblespace@fallback If the current font doesn't have u2434, use Latin Modern Mono instead.

```
209 \def\xxt@visiblespace@fallback{{%
```
- 210 \usefont{EU1}{lmtt}{\f@series}{\f@shape}%
- 211 \textvisiblespace}}

```
\xxt@vprintspaces Helper macro to turn spaces active and print visible space instead.
                  212 \begingroup
                  213 \catcode`\ =\active%
                  214 \gdef\xxt@vprintspaces{\catcode`\ \active\let \xxt@visiblespace}%
                  215 \endgroup
            \verb
Redefine \verb to use \xxt@vprintspaces.
           \verb*
216 \def\verb{\relax\ifmmode\hbox\else\leavevmode\null\fi
                  217 \bgroup
                  218 \verb@eol@error \let\do\@makeother \dospecials
                  219 \verbatim@font\@noligs
                  220 \@ifstar\@@sverb\@verb}
                  221 \def\@@sverb{\xxt@vprintspaces\@sverb}
                     It's better to put small things into \AtBeginDocument, so here we go:
                  222 \AtBeginDocument{%
                  223 \xxt@patch@verbatim
                  224 \xxt@patch@moreverb
                  225 \xxt@patch@fancyvrb
                  226 \xxt@patch@listings}
       verbatim* With the verbatim package.
                  227 \def\xxt@patch@verbatim{%
                  228 \@ifpackageloaded{verbatim}{%
                  229 \@namedef{verbatim*}{\begingroup\@verbatim\xxt@vprintspaces\verbatim@start}%
                  230 }{%
                  This is for vanilla LaTeX.
                  231 \@namedef{verbatim*}{\@verbatim\xxt@vprintspaces\@sxverbatim}%
                  232 }}
    listingcont* This is for moreverb. The main listing* environment inherits this definition.
                  233 \def\xxt@patch@moreverb{%
                  234 \@ifpackageloaded{moreverb}{%
                  235 \@namedef{listingcont*}{%
                  236 \def\verbatim@processline{%
                  237 \thelisting@line \global\advance\listing@line1
                  238 \the\verbatim@line\par}%
                  239 \@verbatim\xxt@vprintspaces\verbatim@start}%
                  240 }{}}
                     listings and fancvrb make things nice and easy:
                  241 \def\xxt@patch@fancyvrb{%
                  242 \@ifpackageloaded{fancyvrb}{%
```

```
243 \let\FancyVerbSpace\xxt@visiblespace
```

```
244 }{}}
```

```
245 \def\xxt@patch@listings{%
246 \@ifpackageloaded{listings}{%
247 \let\lst@visiblespace\xxt@visiblespace
248 }{}}
```
Finish verbatim features:

 $249 \sqrt{fi}$ 

## Index

Numbers written in italic refer to the page where the corresponding entry is described; numbers underlined refer to the code line of the definition; numbers in roman refer to the code lines where the entry is used.

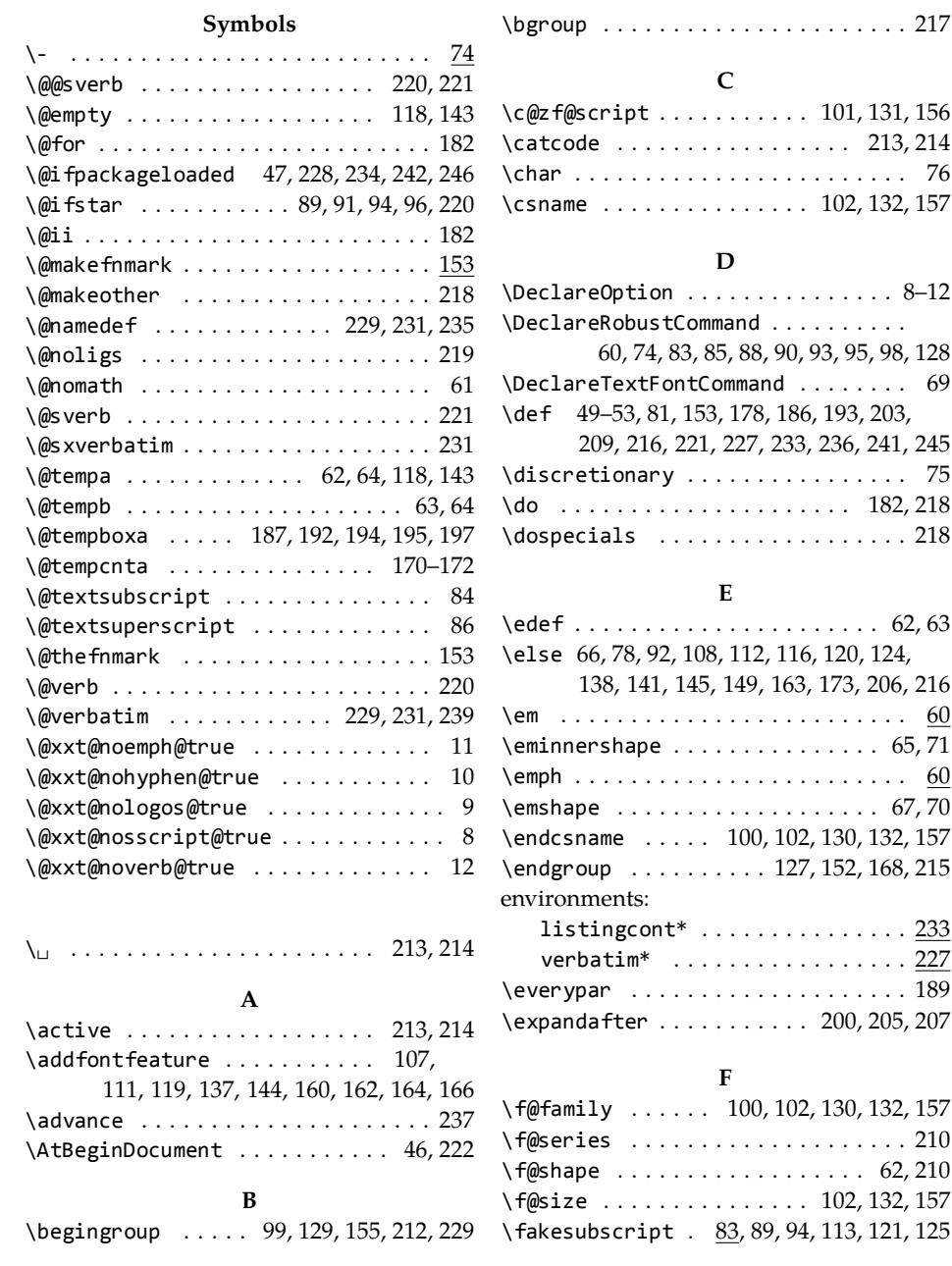

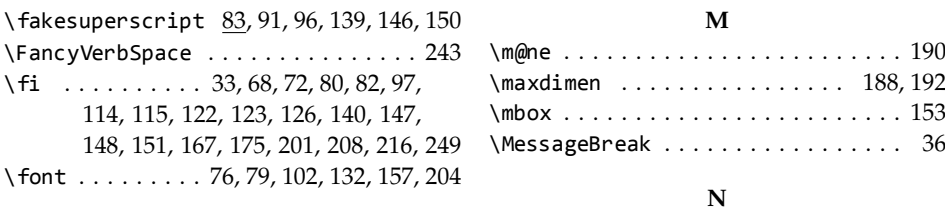

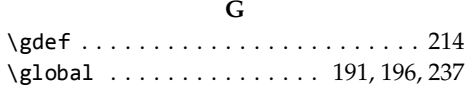

#### **H**

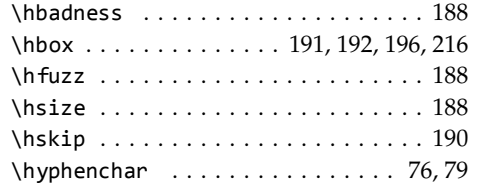

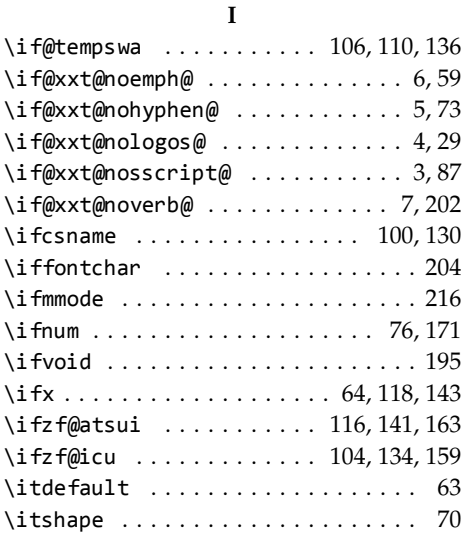

#### **L** \lastbox . . . . . . . . . . . . . . . . . . . . . 194 \LaTeX . . . . . . . . . . . . . . . . . . . . . 31, 51 \LaTeXe . . . . . . . . . . . . . . . . . . . . 32, 52 \leavevmode . . . . . . . . . . . . . . . . . . 216 \leftskip . . . . . . . . . . . . . . . . . . . . 189 \let . . . . . 30–32, 70, 71, 214, 218, 243, 247 \listing@line . . . . . . . . . . . . . . . . 237 listingcont\* (environment) . . . . . . . 233 \lst@visiblespace . . . . . . . . . . . . . 247

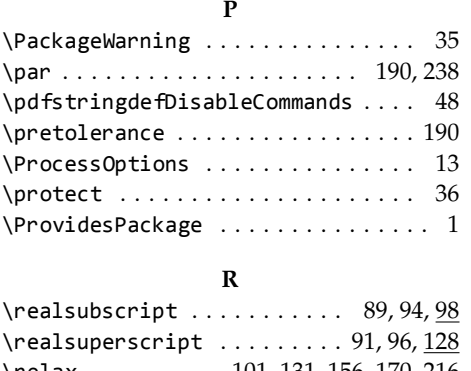

 $\langle$ namedglyph . . . . . . . . . . . . . . . . . 169 \newbox . . . . . . . . . . . . . . . . . . . . . . 177 \newcommand . . . . . . . . 34, 154, 169, 176 \newif . . . . . . . . . . . . . . . . . . . . . . . 3–7 \noindent ...................... 190 \normalfont .................... 153 \null . . . . . . . . . . . . . . . . . . . . . . . . 216 **O** \original@LaTeXe . . . . . . . . . . . . . . 32  $\forall$ original@TeX . . . . . . . . . . . . . . . 30, 31

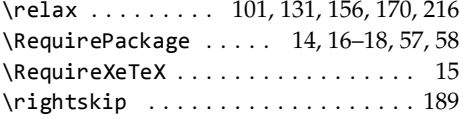

#### **S**

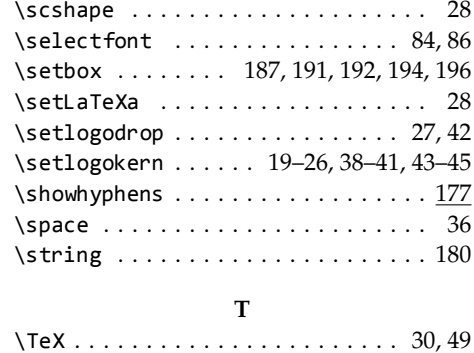

#### 16

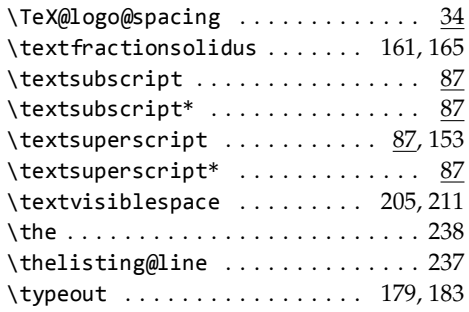

### **U**

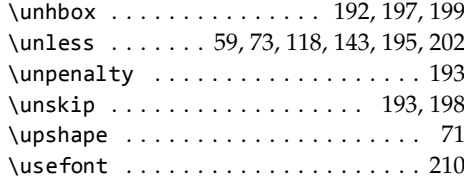

### **V**

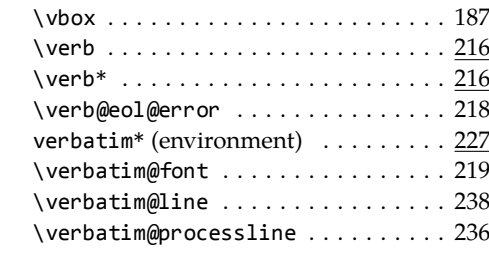

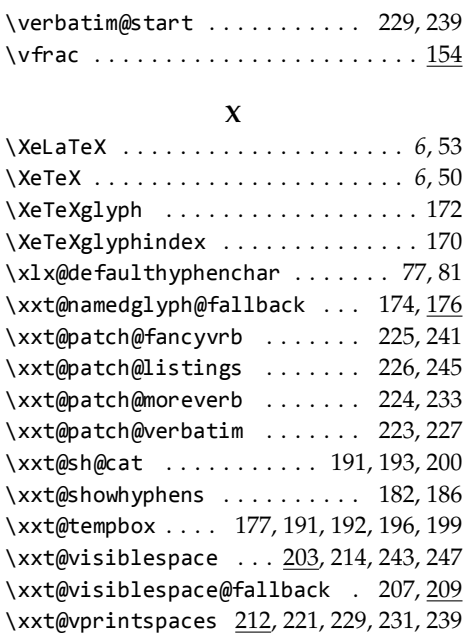

### **Z**

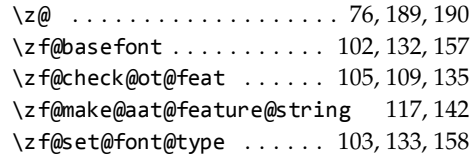